### **UNITED STATES DEPARTMENT OF AGRICULTURE**

Farm Service Agency Washington, DC 20250

**Notice PM-2531** 

**For:** FFAS Employees

### **Gainsharing Travel Savings Program**

**Approved by:** Deputy Administrator, Management<br>
With the United States of With the United States of With the United States of the United States of the United States of the States of the States of the States of the States

#### **1 Overview**

#### **A Background**

Since August 2004, FFAS has participated in a Gainsharing Travel Savings Program designed to reward employees who save the Government money while on temporary duty (TDY) travel. FAS management:

- adopted this program for a 6-month trial period
- in October 2005, decided to discontinue the program for all FAS employees.

#### **B Purpose**

This notice:

- continues the Gainsharing Travel Savings Program for FSA and RMA employees only
- informs employees, supervisors, and managers of the procedures to follow when using the program
- obsoletes Notice PM-2529.

#### **C Labor-Management Obligations**

Where exclusive representation exists, bargaining may be requested to the extent allowed by applicable statutes. Where contract language already addresses these policies and procedures for bargaining unit employees, contract language prevails.

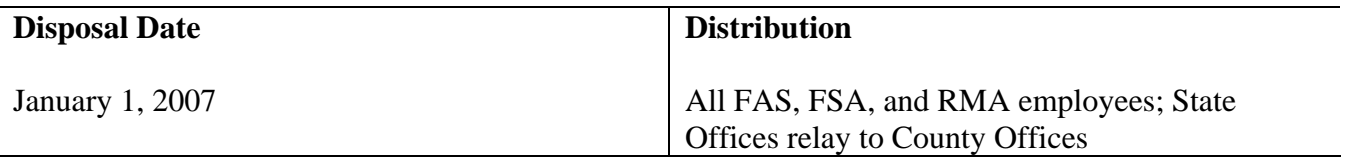

### **2 Gainsharing Travel Savings Program**

### **A General**

The Government Employees Incentive Awards Act, 5 U.S.C. 4501-4507, authorizes an agency to pay a cash award for "efficiency" or "economy". FSA and RMA will continue rewarding employees who save the Government money from using either of the following:

- less expensive lodging
- frequent flyer benefits to purchase airline tickets for official travel.

**Note:** Employee participation in the program is optional.

### **B Types of Travel Covered**

All TDY travel with lodging expenses, foreign and domestic, will be covered under this program.

**Note:** Only the 1st 30 calendar days of **extended** TDY travel (that is, a detail of more than 30 calendar days where a reduced per diem amount is required) can be counted as eligible for savings in the program.

### **C Lodging Savings**

Employees who participate in the program can receive cash awards for incurring lodging expenses at a daily rate that is less than the maximum lodging rate for the locality under the lodging plus method.

• Awards will **not** be made to individual employees on travel where lodging was prepaid or prearranged and lower hotel rates were the result of contractual arrangements with the hotel.

**Note:** Any savings resulting from shared accommodations under such an arrangement do qualify for the travel savings award.

• Under the Federal Premier Lodging Value Program, GSA is pursuing reduced hotel rates through agreements with hotels in major cities.

**Note:** Lodging savings that are not eligible for the travel savings award program include:

- hotels in the program
- hotels under "preferred property" agreements.
- The amount of lodging savings must be reduced when excess transportation costs are incurred while staying at lodging more distant from the TDY site.

### **2 Gainsharing Travel Savings Program (Continued)**

#### **C Lodging Savings (Continued)**

- When a room is shared while on official travel there will be a lodging savings.
	- **Note:** Employees should arrange to be billed separately. If separate bills are not possible, a daily rate must be determined for each employee. Divide the total lodging costs by the number of employees and the number of nights to arrive at a daily rate for each employee.
- All employees are encouraged to stay at a hotel that meets the requirements of the Hotel and Motel Fire Safety Act of 1990.

**Note:** Hotels in compliance are at **www.usfa.fema.gov/hotel/index.htm**.

- Lodging costs incurred on personal time, such as annual leave during official travel or any other type of personal preference travel used in connection with official travel, will not be counted as lodging savings under this program.
- Employees who stay with someone while on official travel and avoid lodging expenses will receive credit for **1/2 of the lodging rate** for the locality toward the travel savings cash award.
- Employees who incur additional transportation expenses must have those expenses deducted from their lodging savings.
	- **Note:** A determination must be made by the approving official that any transportation expenses incurred were excessive. **Examples of excess transportation costs** include, but are not limited to, the following:
		- renting a vehicle, when a vehicle would not normally be rented at a TDY site, to travel to a place of free or reduced lodging
		- when driving a privately-owned vehicle, driving 25 or more miles than would normally be traveled to/from the TDY site to obtain free or reduced lodging
		- where a taxi fare incurred is 15 percent or more than what would normally be charged to obtain free or reduced lodging.

### **D Redemption of Frequent Flyer Benefits**

Employees who obtain a free coach class ticket with frequent flyer benefits earned on official Government travel or personal travel are eligible for the travel savings award. Savings will be measured against the contract rate in effect at the time of the flight plus the applicable Travel Management Center (TMC) fee. If there is no contract rate, then the lowest available nonrestricted coach fare, plus the applicable TMC fee, will be used as the basis for measurement of the savings.

### **2 Gainsharing Travel Savings Program (Continued)**

#### **E Amount of Award**

The amount of the award for each employee will be 50 percent of the savings on lodging expenses and the contract carrier airfare. Because Federal, State, local, and FICA taxes will be withheld on the award, the lowest minimum cumulative award that can be received is \$100.

#### **F Criteria for Award**

The cumulative savings **to the Government** must be at least \$200 before the employee is eligible to receive an award.

#### **G Process and Responsibilities**

Applicant will complete and submit AD-2036 at **ftp://165.221.16.16/public/Forms/AD2036\_040812V01.pdf** (Exhibit 1) for all trips that show lodging savings or redemption of frequent flyer benefits.

• Each time the employee records savings, AD-2036 must be submitted to the traveler's Approving Official with the appropriate travel voucher.

**Note:** After review of the voucher and AD-2036, the Approving Official **will initial** AD-2036 by each trip.

- When the cumulative savings to the Government has reached at least \$200, the employee and his or her Approving Official **will sign** each AD-2036 that is submitted as supporting documentation for the award.
- All eligible employees must submit AD-287-2, AD-2036, and supporting documents to the Servicing Personnel Office by September 16 of each year which will allow for processing time before the end of the FY.
	- **Note:** Any cumulative savings occurring after September 16 should be turned in as soon as possible after the end of the FY. If the \$200 criterion is not met before the end of the FY, it may be carried forward until it is met; however, the savings **must** be broken out by FY.

#### **H Availability and Completion of Forms**

AD-2036 will available at **ftp://165.221.16.16/public/Forms/AD2036\_040812V01.pdf** Instructions for completing the AD-2036 are in Exhibit 2. A sample AD 287-2 is located in Exhibit 3.

## **2 Gainsharing Travel Savings Program (Continued)**

# **I Distribution of Forms**

The applicant shall send the original AD-2036, copy of travel voucher and receipts, and AD-287-2, to 1 of the following.

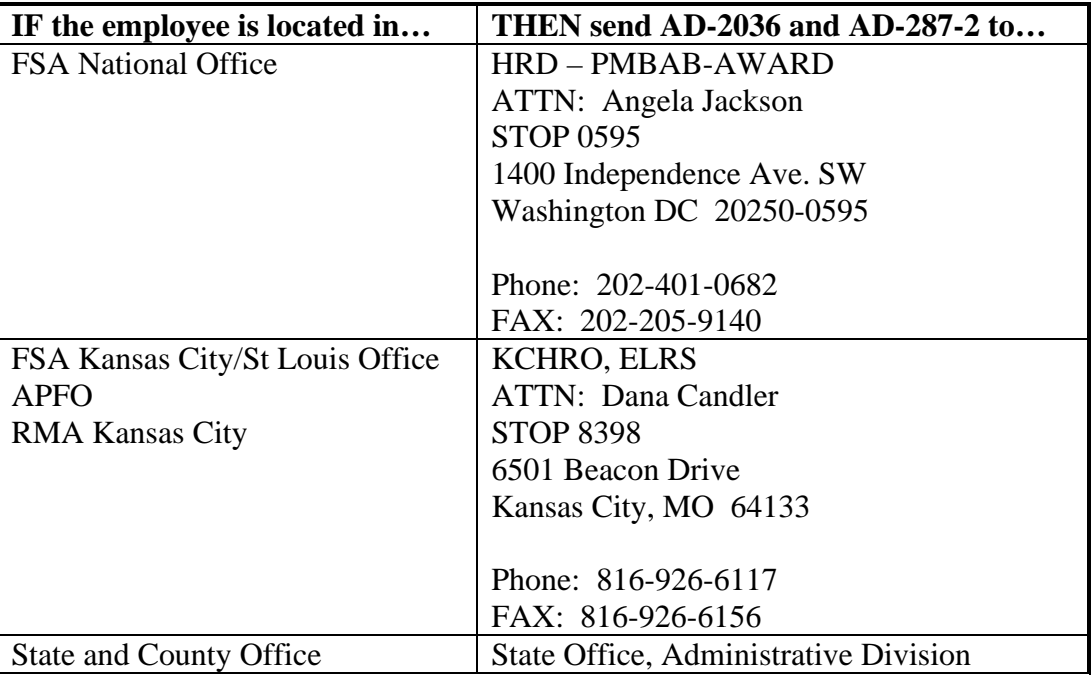

The Approving Official shall provide a copy of AD-287-2 to the Budget Division so that funds can be transferred from the travel allotment to the awards allotment.

The travel savings data on AD-2036 will be used to generate a nationwide report on the Gainsharing Travel Savings Program.

# **Example of AD-2036, Gainshare Travel Savings Form**

This is an example of a completed AD-2036.

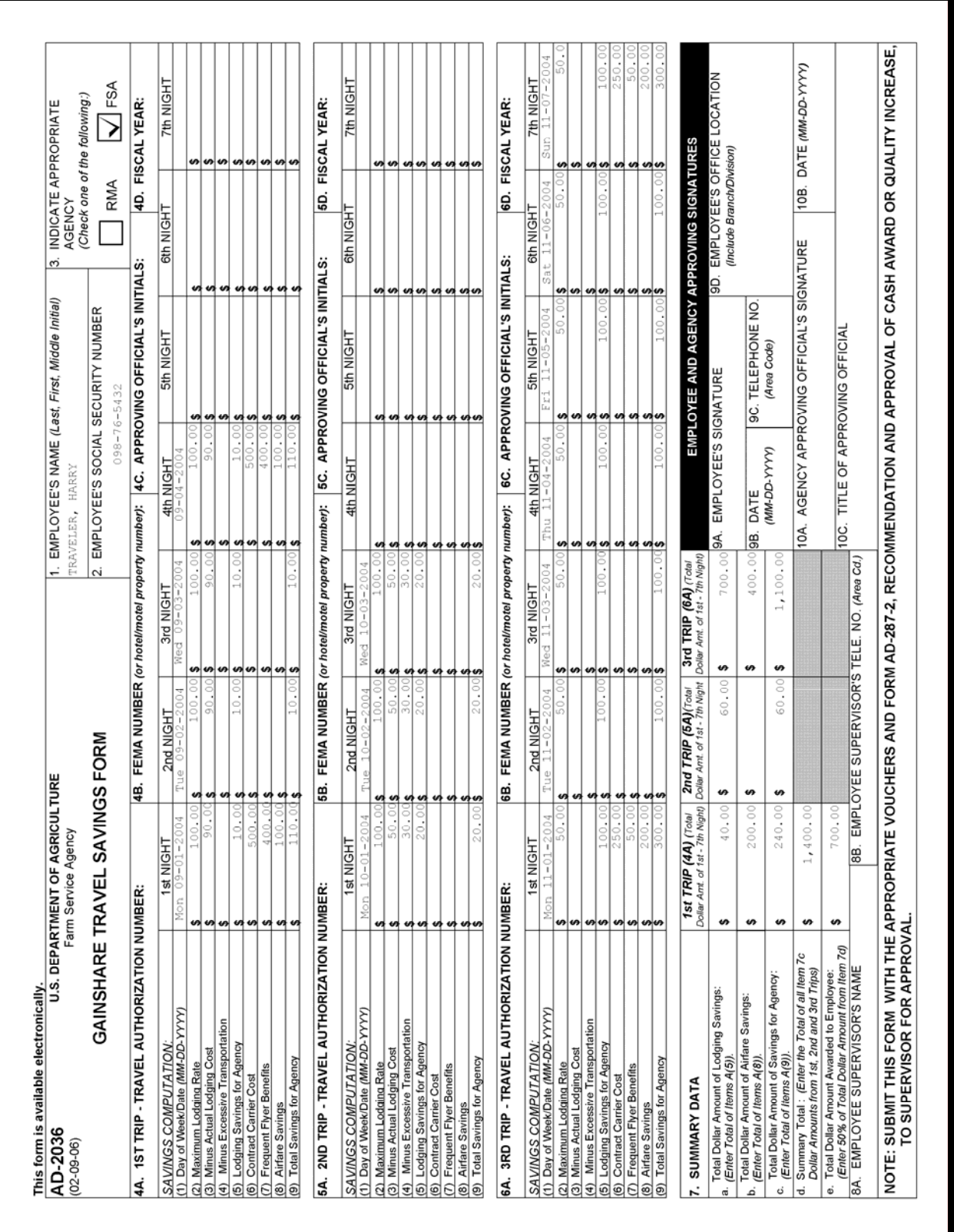

### **Instructions for Completing AD-2036**

Up to 3 trips may be recorded on each AD-2036. When lodging savings or redemption of frequent flyer benefits are realized for a trip, record the trip on AD-2036 and submit it with the appropriate voucher to the Approving Official. The employee and the Approving Official will sign and date each AD-2036 **when a minimum of \$200 in savings for the Government** is accumulated. AD-287-2 (Exhibit 3) may then be prepared and sent to HRD, **with a copy to the appropriate Travel Coordinator**.

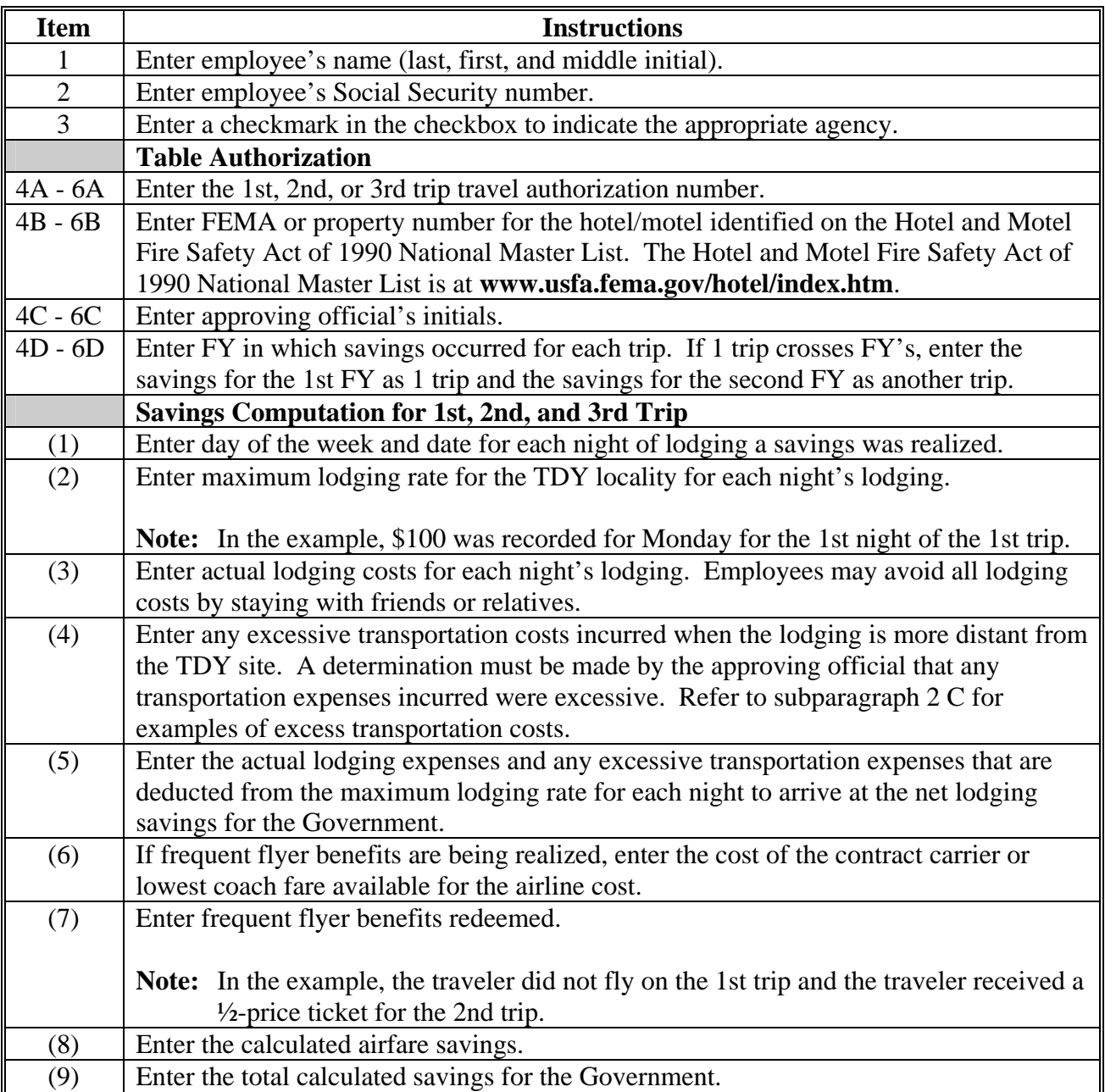

Complete AD-2036 according to the following table.

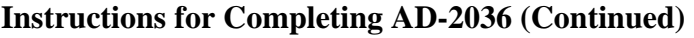

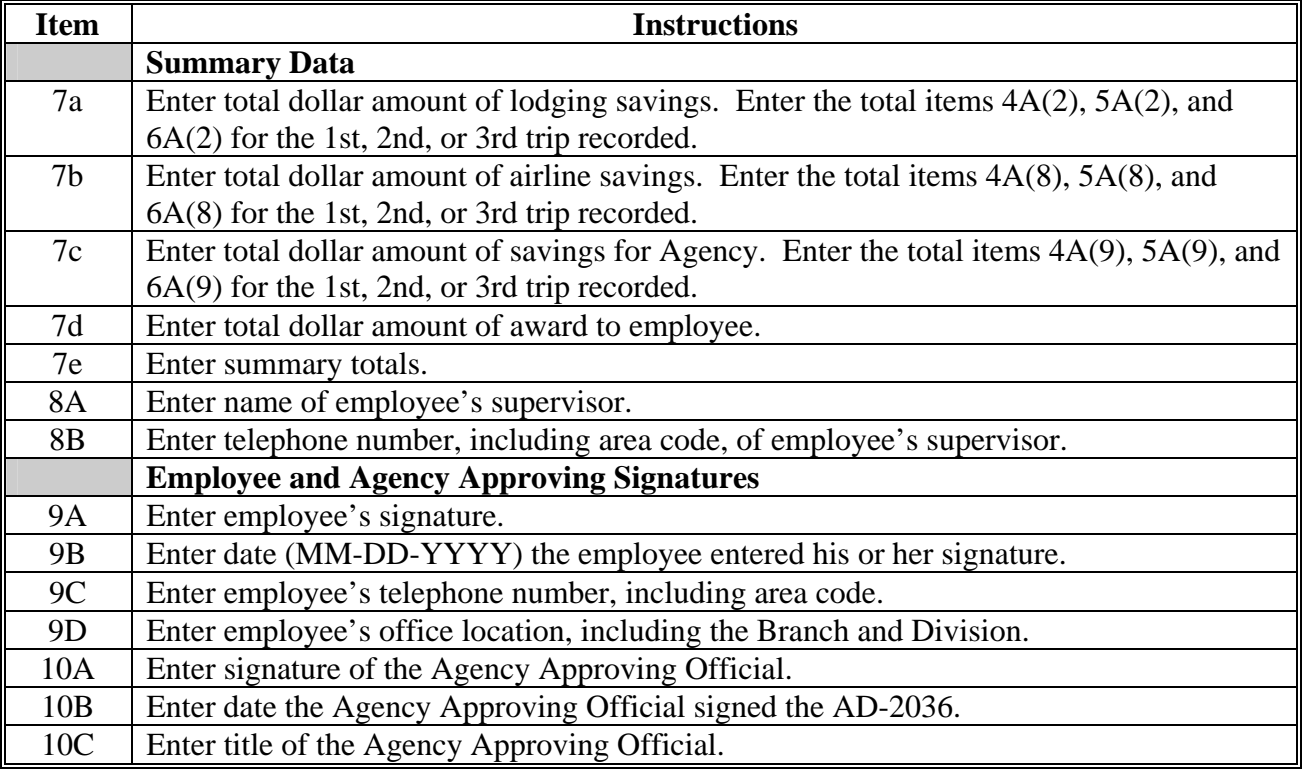

**Note:** Submit AD-2036 with the appropriate vouchers and AD-287-2 to Approving Official for approval.

# **Example of AD-287-2, Recommendation and Approval of Awards**

This is an example of a completed AD-287-2.

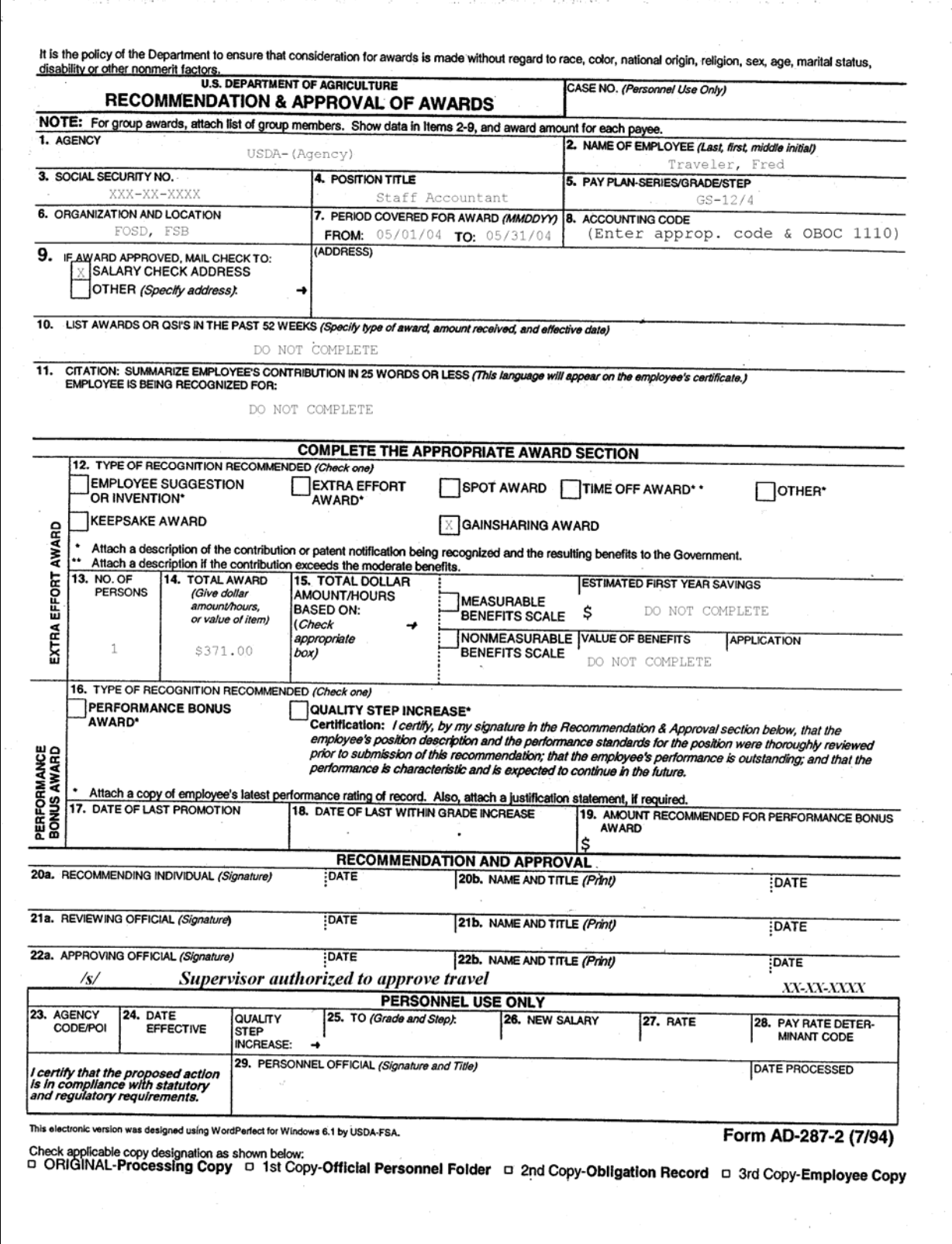